## **Harmonogram rzeczowo - finansowy dla przedsięwzięcia ...........................**

**Numer wniosku o dofinansowanie nr …..**

**Numer umowy ……………….** 

Wiersz "**w tym koszty bieżące-nieinwestycyjne**" należy wypełnić w przypadku ubiegania się o dofinansowanie w formie dotacji, w innym przypadku należy wiersz pozostawić niewypełniony<br>Wyszarzone pola z udziałem dofinansowani ogółem.

……………………………………… ……………………………………… ……………………………………… ……………………………………… ……………………………………… ……………………………………… ……………………………………………………………………

## **UWAGA!!!**

## **Wyjaśnienia, uwagi do hrf** pole tekstowe do 2 tys. znaków

Zał*ą*cznik 1

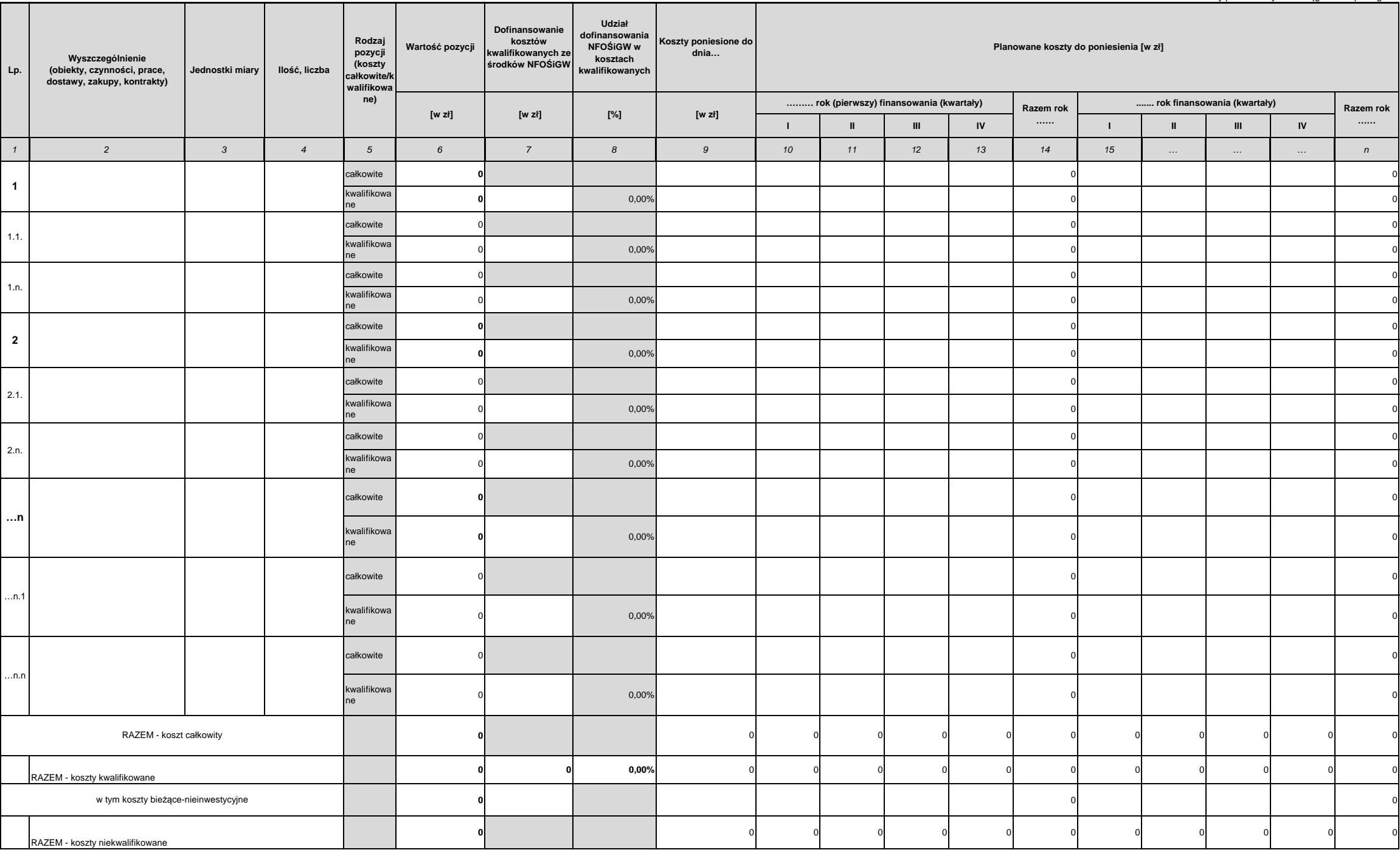

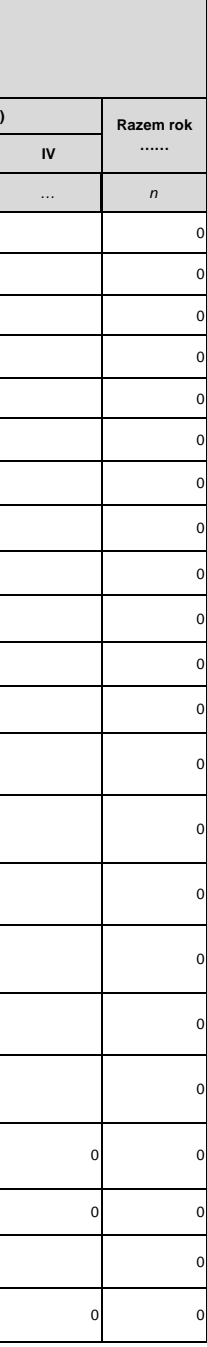

Data sporządzenia Pieczęć firmowa Wnioskodawcy oraz podpis osoby/osób upoważnionych do reprezentowania Wnioskodawcy

Nale*ż*y poda*ć* kwoty w zaokr*ą*gleniu do pełnego zł